# **Dispositivo de multisensado el jardín**

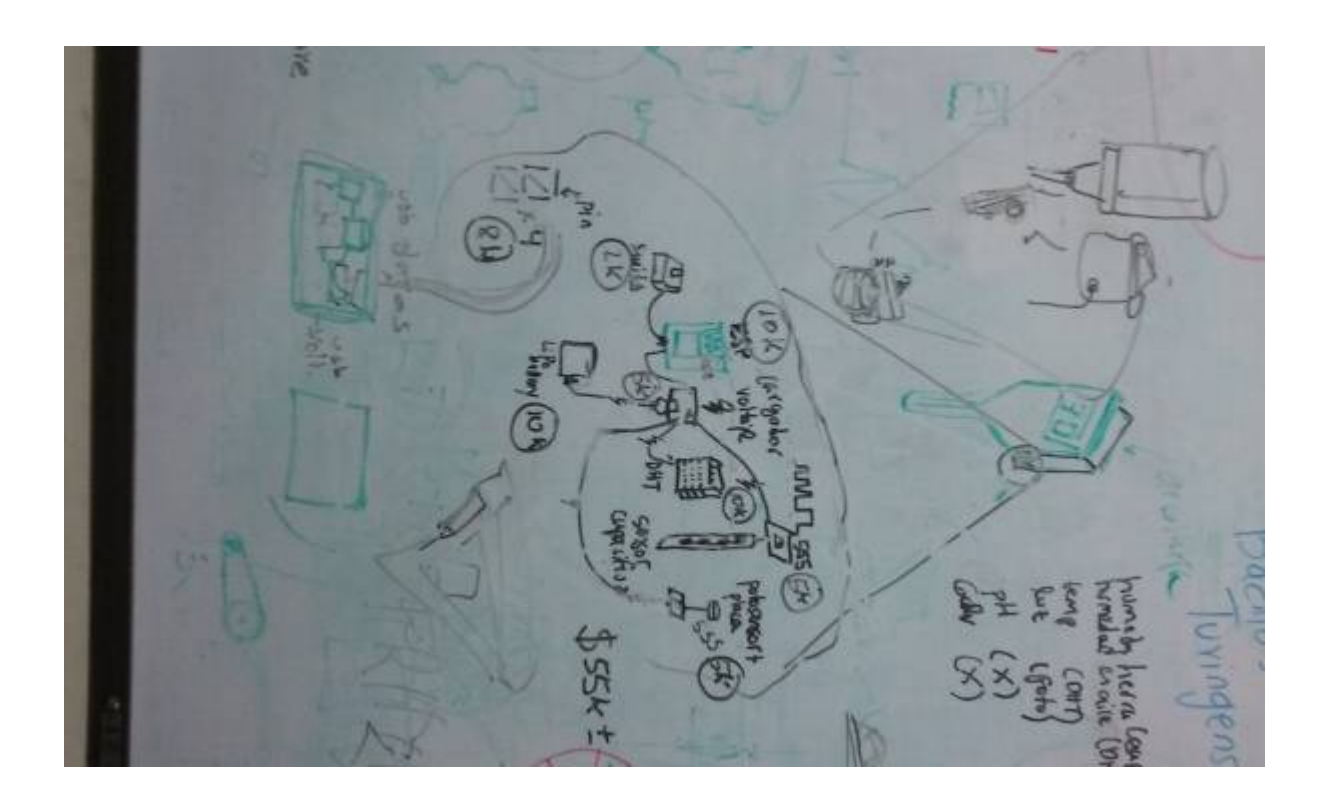

# **Diseño del dispositivo**

# **Componentes**

### **Sensor de humedad en la tierra**

**Sensor capacitivo** se requiere medir la variación de la capacitancia. Se puede lograr con 555 y media la frecuencia.

¿Cómo medir un capacitor - Constante RC - Circuito Oscilador -? → <http://embedded-lab.com/blog/how-to-measure-capacitance-with-a-microcontroller/>

O directamente medir la capacitancia →<https://www.arduino.cc/en/Tutorial/CapacitanceMeter> <http://www.instructables.com/id/Capacitance-meter-with-arduino-and-741-op-amp/?ALLSTEPS> <http://www.instructables.com/id/Capacitance-meter-with-arduino-and-555-timer/>

**Interrupts reset ESP8266** <https://github.com/esp8266/Arduino/issues/34> <https://github.com/PaulStoffregen/Encoder> [https://github.com/internetofhomethings/ESP8266AnalogMux/tree/d52d2d8b095993ee88d85c813ba9](https://github.com/internetofhomethings/ESP8266AnalogMux/tree/d52d2d8b095993ee88d85c813ba9e17985fc33c4) [e17985fc33c4](https://github.com/internetofhomethings/ESP8266AnalogMux/tree/d52d2d8b095993ee88d85c813ba9e17985fc33c4)

Con la función **pulseIn** de arduino, se encuentra **pulseInLong** acá <https://github.com/esp8266/Arduino/commit/d4a80be045f488b35093f329ed853ae8af0ff637> y luego esta página <http://arduino.datamaster2003.com/f-measurements.htm>

#### **Sensor DHT**

**Sensor DHT** Sensor digital que toma datos de temperatura y humedad del aíre

**Sensor de Luz**

**fotoresistencia** se mide por el ADC

**Fuente de alimentación**

#### **interfaces de comunicación - API**

#### **Código del dispositivo**

<http://forum.arduino.cc/index.php?topic=111881.0> <http://hackaday.com/2012/07/22/task-scheduler-for-arduino/> <http://www.meatandnetworking.com/code/introducing-arduino-simple-task-scheduler/> <https://github.com/drsteveplatt/Arduino-TaskManager> ¿Cómo hacer posts desde el ESP8266? → [https://developer.ibm.com/recipes/tutorials/use-http-to-send-data-to-the-ibm-iot-foundation-from-an-e](https://developer.ibm.com/recipes/tutorials/use-http-to-send-data-to-the-ibm-iot-foundation-from-an-esp8266/) [sp8266/](https://developer.ibm.com/recipes/tutorials/use-http-to-send-data-to-the-ibm-iot-foundation-from-an-esp8266/) ESPManager, para manejar situaciones comunes en la construcción de proyectos con el ESP8266 → <http://www.esp8266.com/viewtopic.php?f=29&t=7179>

Usar este timer para llevar a deep\_sleep periódicamente <https://lowpowerlab.com/shop/product/147> y despertar para hacer las lecturas

### **Caja contenedora**

#### **Referentes**

[http://www.aliexpress.com/item/TR05-soil-temperature-and-moisture-sensors-to-monitor-humidity-mo](http://www.aliexpress.com/item/TR05-soil-temperature-and-moisture-sensors-to-monitor-humidity-monitoring/32643965086.html?spm=2114.10010108.1000015.2.bk9KCX&s=p) [nitoring/32643965086.html?spm=2114.10010108.1000015.2.bk9KCX&s=p](http://www.aliexpress.com/item/TR05-soil-temperature-and-moisture-sensors-to-monitor-humidity-monitoring/32643965086.html?spm=2114.10010108.1000015.2.bk9KCX&s=p)

#### **Reducir consumo de energía**

<https://github.com/z2amiller/sensorboard/blob/master/PowerSaving.md> <https://www.openhomeautomation.net/esp8266-battery/> <https://www.youtube.com/watch?v=IYuYTfO6iOs>

#### **Diseño de PCB**

## Kicad <https://github.com/mysensors-kicad/>

#### From:

<https://wiki.unloquer.org/>-

Permanent link:

**[https://wiki.unloquer.org/proyectos/jardin\\_delicias/tecnologicos/dispositivo\\_sensores\\_jardin?rev=1476054054](https://wiki.unloquer.org/proyectos/jardin_delicias/tecnologicos/dispositivo_sensores_jardin?rev=1476054054)**

Last update: **2016/10/09 23:00**

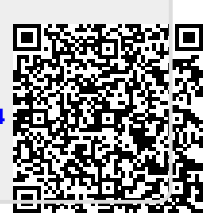